# **2011**

# **Institut National des Sciences Appliquées de Rouen**

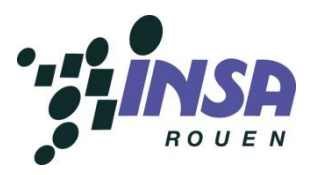

*Bateux Quentin Chauvin Damien Derrahi Salah-Eddine Le Hong Duc Petitjean Martin Spindler Aymerick*

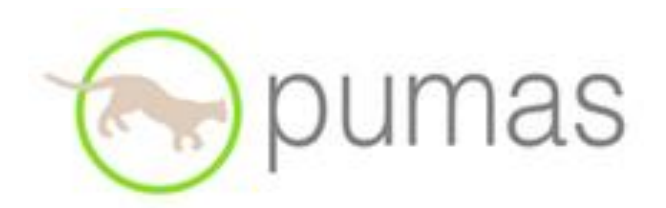

# **[PROJET DE P6-3 : LE SYSTEME PUMAS]**

Sujet n°1: Contribution à l'acquisition de données trafic sur véhicules instrumentés Enseignant Responsable : Abdelaziz Bensrhair

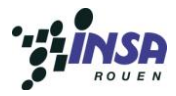

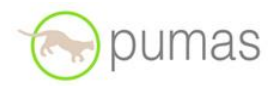

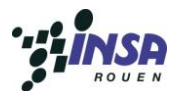

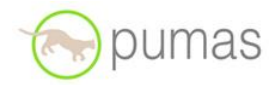

# **Date de remise du rapport :** *18/06/11*

**Référence du projet :** *STPI/P6-3/2011 – 001*

**Intitulé du projet :** *Contribution à l'acquisition de données trafic sur véhicules instrumentés*

**Type de projet :** *Etude d'un projet en cours*

**Objectifs du projet:** *Voir introduction*

**Mots-clefs du projet (4 maxi) :** *PUMAS, GPS, CONGESTION*

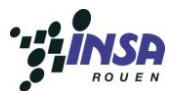

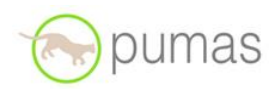

# **Sommaire**

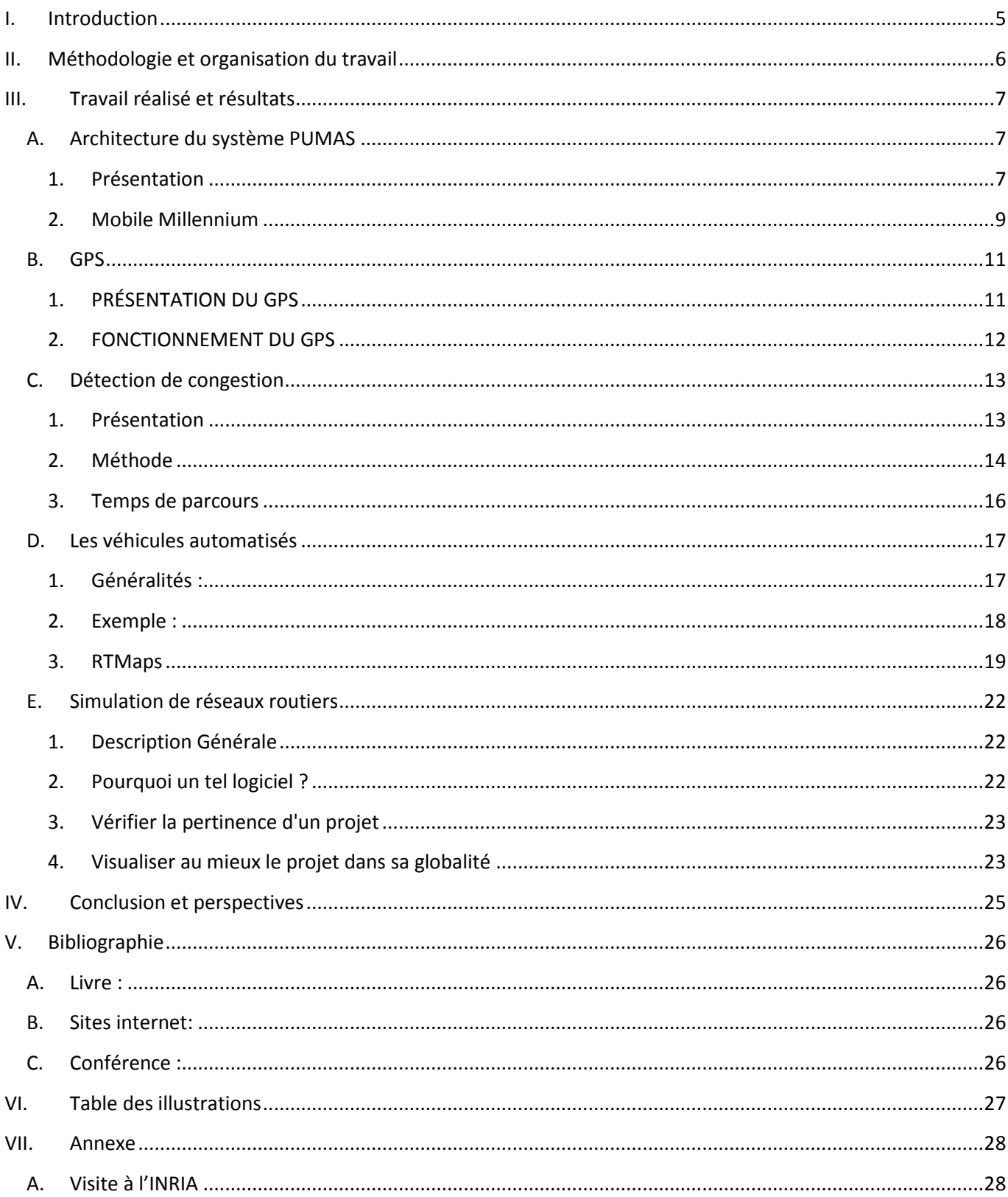

÷,

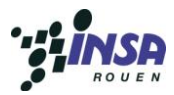

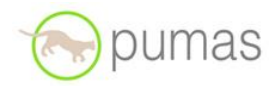

# <span id="page-4-0"></span>I. **Introduction**

En 4ème semestre de STPI, avec l'enseignant ABDELAZIZ Bensrhair, nous avons travaillé sur un des sujets du projet physique p6-3 : projet PUMAS (contribution à l'acquisition des données trafics sur véhicules instrumentés).

Actuellement, l'augmentation du nombre de véhicules de transport provoque de plus en plus de congestions du trafic routier. Ce phénomène favorise la pollution de l'environnement, les retards de livraison des marchandises et le stress des conducteurs qui passent la plupart de leur temps sur les routes. En pratique, il existe plusieurs solutions comme l'amélioration des infrastructures routières, du système des signaux de trafics, etc. Une autre solution est proposée : le projet PUMAS qui utilise des boitiers de recueil (PUMAS Points) de données envoyées par les voitures équipées d'émetteurs (PUMAS Box) pour modéliser la situation du trafic routier.

Nous avons décomposé ce sujet en plusieurs parties :

- L'architecture du système PUMAS et quelques exemples,
- La détection de congestion,
- Le fonctionnement des GPS et l'analyse des trames,
- Les simulateurs de trafic routier (SITRA, la 1ere version de simulateur),
- Les véhicules instrumentés et les logiciels de traitement de données comme RTMaps,
- La visite à l'INRIA (Institut National de Recherche en Informatique et Automatique).

Objectifs : la compréhension du principe et des méthodes de travail pour répondre aux questions :

- Quelle est l'utilité du projet ?
- Quelles sont les démarches à mettre en œuvre pour sa réalisation ?
- Quel sont les équipements ou logiciels nécessaires ?

Le projet fait appel à :

- Une méthode légère de recueil de données, donc moins coûteuse que la méthode traditionnelle par capteurs au sol,
- Une architecture de transmission dynamique permettant d'utiliser au mieux les données disponibles en provenance des véhicules traceurs selon les lieux et les moments,
- Des algorithmes de reconstitution du trafic et de prévision en temps réel des temps de parcours.

Cette plateforme, facilement transposable et modulable, a vocation à servir aux collectivités urbaines pour la gestion de leur trafic et l'information des usagers.

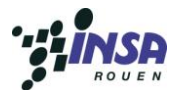

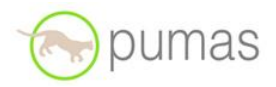

# <span id="page-5-0"></span>II. **Méthodologie et organisation du travail**

Ce projet s'est organisé en plusieurs types de séances :

- Des cours théoriques permettant de mieux appréhender les aspects spécifiques du projet PUMAS,
- Des exposés d'intervenants extérieurs à notre groupe (ex : PIC Pumas) travaillant en relation avec le projet PUMAS, leur but étant de nous faire découvrir de quelle manière est appréhendé un projet de recherche,
- Des séances utilisées pour permettre à nos deux groupes de présenter différents exposés en lien direct ou non avec ce projet,
- Une dernière séance consacrée à la visite d'un laboratoire de recherche participant au projet PUMAS (INRIA) pour nous faire découvrir le milieu de la recherche et l'existence de relations partenariales entre différentes entités dans le cadre d'un projet commun.

#### Voici la liste du contenu des différentes séances :

- Cours théoriques pour exposer des concepts et des techniques,
- Architecture du projet PUMAS et outils techniques (PUMAS Box…),
- Outils mathématiques : Filtres particulaires, détection de congestions,
- Concepts du mapmatching et du traitement de données GPS,
- Séance de présentation sur le GPS par un enseignant-chercheur du département et exposé d'un groupe PIC ASI sur leur contribution au projet PUMAS,
- Présentations orales sur différents aspects du projet,
- Un projet similaire à PUMAS : Mobil Millenium,
- La simulation d'environnements routiers (logiciel SITRA),
- Le traitement de trames GPS (logiciel RTMaps),
- Une journée de visite à l'INRIA, avec présentation du département par son directeur, historique des réalisations, projets en cours… (Voir en Annexe p.27 pour le compte-rendu de cette visite).

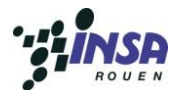

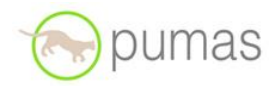

# <span id="page-6-0"></span>III. **Travail réalisé et résultats**

#### <span id="page-6-1"></span>A. **Architecture du système PUMAS**

#### **1. Présentation**

<span id="page-6-2"></span>Le projet PUMAS est un acronyme qui signifie Plateforme Urbaine de Mobilité Avancée et Soutenable. L'objectif est de fournir les informations nécessaires sur les temps de trajets qui pourront aider les communautés urbaines à mieux connaître et comprendre les conditions de trafic.

Ce projet à donc pour but d'informer sur la situation du trafic, d'évaluer les émissions de gaz et enfin de développer une plateforme de mobilité avancée qui sera testée dans la région de Rouen. Une des idées novatrices du projet est d'ajouter des caractéristiques à la carte. On définit ainsi un PUMAS point aux intersections et des PUMAS sections entre deux PUMAS points.

La base historique de données (COYOTE) est composée de données GPS de fréquence une minute. Un temps de 60 secondes sans information entre 2 positions GPS est à prendre en compte. L'idée est de prétraiter ces données (par exemple en faisant du map-matching) et d'enrichir la base de données avec des temps de parcours par section estimés par un filtre basé sur la méthode de Monte-Carlo.

#### La PUMAS Box :

Le collecteur de temps de trajet correspond à un boîtier embarqué (PDA, ou ultérieurement à un équipement de série dans le véhicule…) assurant au minimum les fonctions de localisation et de communication. On les appelle le plus souvent OBU (On Board Unit) ou PUMAS box dans le cadre du projet.

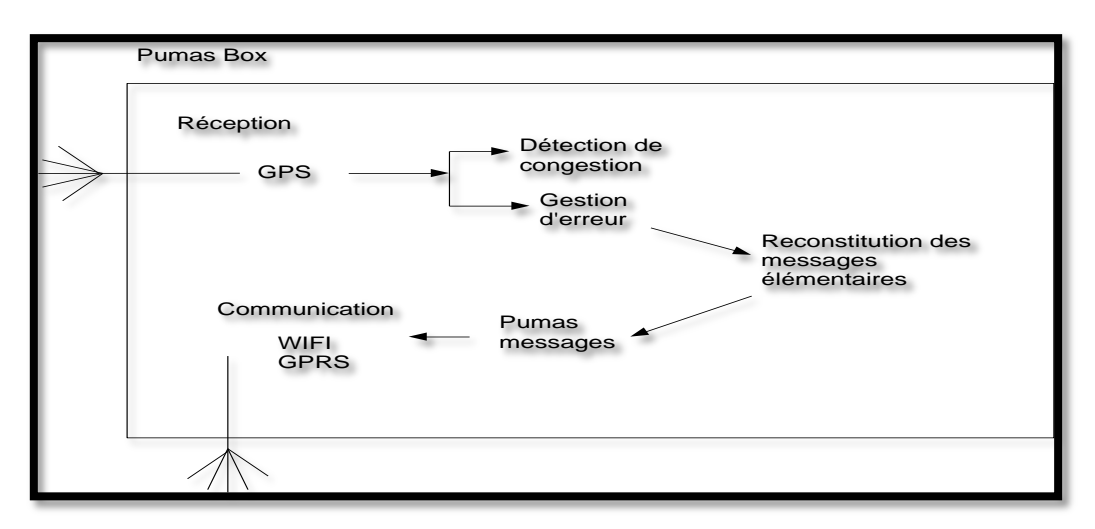

<span id="page-6-3"></span>*Figure 1 : Schémas de principe Pumas box*

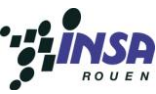

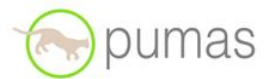

Les boîtes aux lettres ou PUMAS Spots sont des emplacements réels ou virtuels où les messages trafic sont collectés puis acheminés vers un serveur de gestion de trafic : le PUMAS Server.

Bien que les PUMAS Box puissent communiquer avec les PUMAS Spot, les cartes embarquées contiendront la localisation des PUMAS Spots afin de préparer les PUMAS Box à déposer les messages de temps de parcours dans ces boîtes aux lettres. Les PUMAS Spots collectent ainsi les messages trafic de tous les véhicules qui passent dans leur voisinage immédiat.

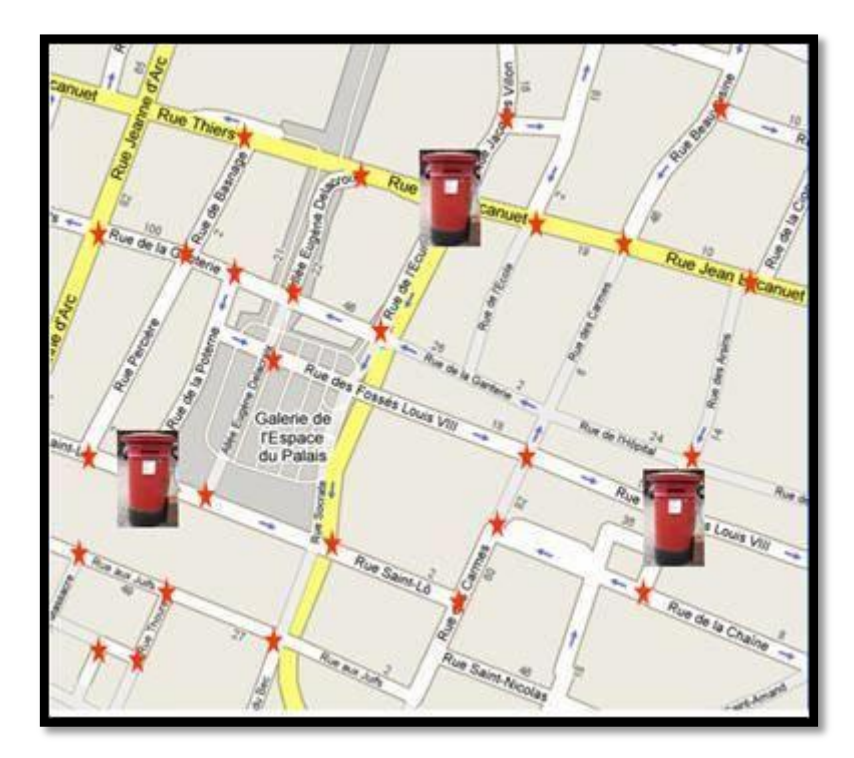

*Figure 2 :L'Agglomération de Rouen équipée en PUMAS Points et PUMAS Spots*

<span id="page-7-1"></span><span id="page-7-0"></span>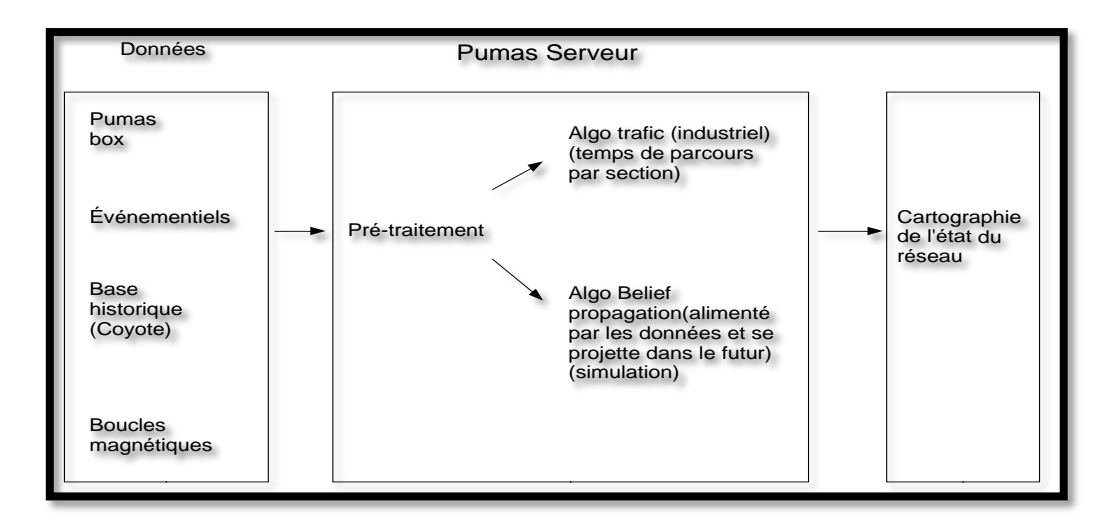

*Figure 3: Pumas Serveur*

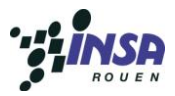

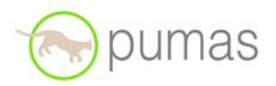

#### **2. Mobile Millennium**

<span id="page-8-0"></span>Mobile Millennium est un système pilote de collecte, de traitement et de diffusion des conditions de circulation en temps réel grâce à l'utilisation de Smartphones équipés de GPS. Deux algorithmes utilisent ces données GPS pour estimer les conditions de trafic. Les algorithmes sont respectivement basés sur la méthode de régression logistique et la méthode STARMA (Spatio-Temporal Auto Regressive Moving Average). Chaque algorithme contient un élément d'apprentissage, qui produit une estimation des paramètres spatio-temporels pour décrire les interactions entre les différents états des routes du réseau. En outre, chaque algorithme contient un élément de déduction, qui traite ces données en temps réel et fait des prévisions à court terme en utilisant ces paramètres. Les algorithmes sont testés avec des données de simulation obtenues à partir de logiciels Paramics, et d'un essai sur le terrain à New York. Les deux méthodes donnent des résultats encourageants dans la prévision des conditions de circulation en utilisant des données GPS éparses.

Une première implémentation au sein du système mobile du Millénaire démontre la capacité de deux algorithmes à prévoir les temps de trajet lorsqu'il y a suffisamment de données disponibles. En résumé, ce travail a obtenu les résultats suivants:

**1.** Etablissement de la validité d'un paradigme de la collecte de nouvelles données sur des artères moyennes, à savoir l'utilisation de lignes de parcours virtuels pour l'estimation de temps de trajet et la prévision à faible taux de pénétration.

**2.** Création des méthodes d'agrégation des données pour avoir des tendances sur l'évolution de la durée des temps de parcours.

**3.** Application de la régression logistique et les méthodes d'apprentissage STARMA pour acquérir des paramètres spatiaux temporels utilisés pour prévoir les temps de trajet.

**4.** Validation des deux modèles en utilisant une partition d'obtention / validation des données, y compris une base de données de simulation Paramics et les résultats de trois essais sur le terrain à New York.

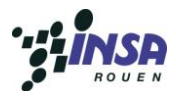

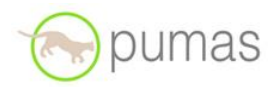

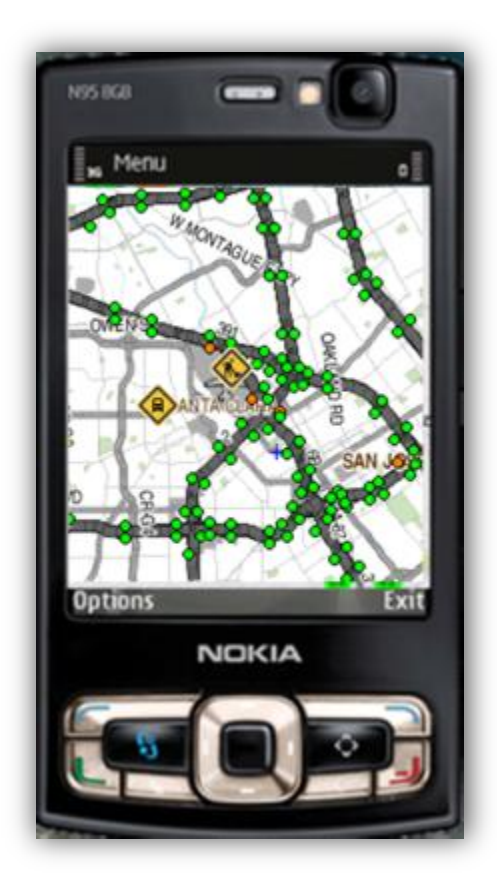

*Figure 4: Client Mobile Millenium*

<span id="page-9-0"></span>Le trafic est affiché directement sur l'écran du téléphone, des informations de trafic (constructions, accidents, etc.), et des rapports audio sur le trafic. Pour les conducteurs qui veulent participer au programme, le téléphone peut également envoyer des informations au système (mesures de Lagrange).

<span id="page-10-0"></span>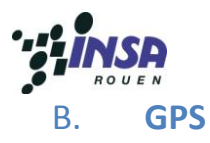

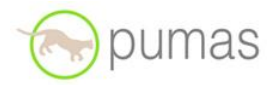

# **1. PRÉSENTATION DU GPS**

<span id="page-10-1"></span>Objectif du GPS : permettre à un nombre illimité d'utilisateurs de déterminer leur position et de synchroniser leur montre en tout point du globe, à tout instant et indépendamment des conditions climatiques en se basant sur une référence géographique et temporelle universelle.

Le système GPS se compose de 3 segments fonctionnels :

- Le segment spatial : il s'agit d'un réseau de 28 satellites qui émettent sur 2 fréquences, appelées L1 (1575.42 MHz) et L2 (1227.6 MHz) ; ils se déplacent sur 6 plans orbitaux, à environ 20 000 km d'altitude. La fréquence L1 est modulée par les codes C/A et P, la fréquence L2 est modulée par le code P.
- Le segment de contrôle : il est constitué de 5 stations qui calculent l'orbite des satellites et contrôlent leur bon fonctionnement ainsi que la qualité de l'horloge à bord de chaque satellite.
- Le segment utilisateur : Il est composé des récepteurs GPS, appareils permettant de calculer la position, la vitesse et l'heure d'un observateur, partout et à tout moment sur Terre et dans ses environs, quelques soient les conditions climatiques.

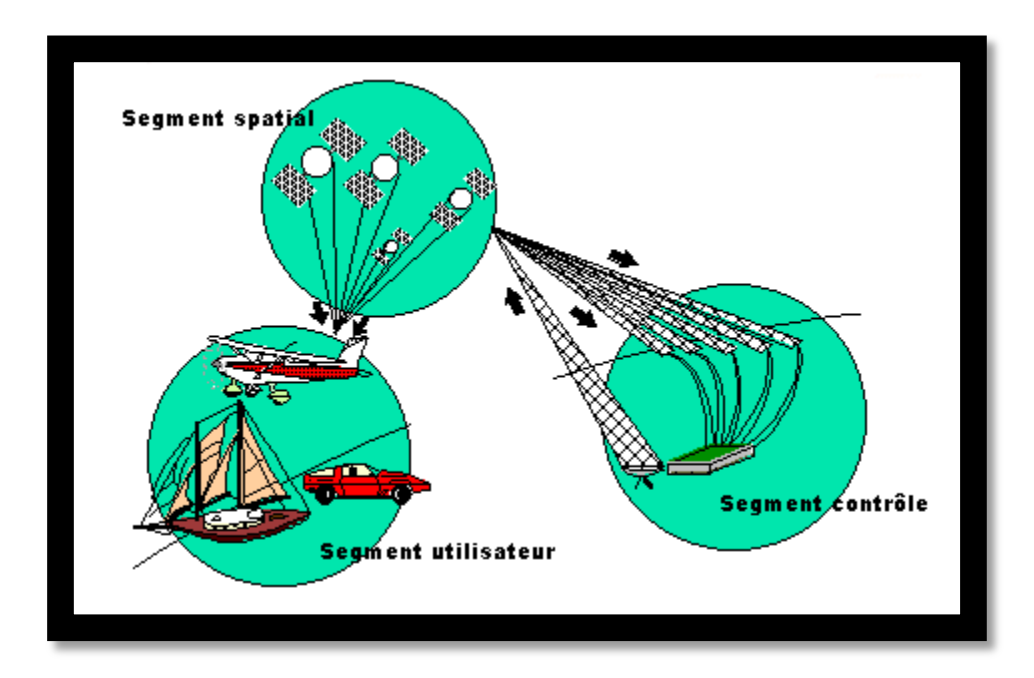

<span id="page-10-2"></span>*Figure 5: Les segments du GPS*

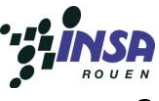

# **2. FONCTIONNEMENT DU GPS**

<span id="page-11-0"></span>Le principe de base de la détermination GPS d'un point est similaire au principe de triangulation, si ce n'est que l'on utilise non pas des angles mais des distances.

#### Principe de la mesure :

Les satellites envoient des ondes électromagnétiques qui se propagent à la vitesse de la lumière. Connaissant la vitesse de propagation de la lumière, on peut alors calculer la distance qui sépare le satellite du récepteur en connaissant le temps que l'onde a mis pour parvenir du satellite au récepteur grâce à la formule suivante :

#### $D = C^*T$

(d : distance ; <sup>c</sup> *: vitesse de la lumière ou célérité ;* t *: temps mis par l'onde pour arriver du satellite au récepteur).*

Pour mesurer le temps mis par l'onde pour lui parvenir, le récepteur GPS compare l'heure d'émission (inclus dans le signal) et de réception de l'onde émise par le satellite (code C/A et/ou P). Cette distance est appelée pseudo distance. Avec trois satellites on obtient trois pseudos distances qui permettent de déterminer la position.

#### Deux problèmes subsistent avec cette mesure :

- Les horloges du récepteur et du satellite ne sont pas parfaitement synchronisées ; cela introduit un délai d'horloge qui apparaît comme une erreur sur la mesure de distance au satellite. C'est pourquoi quatre satellites sont nécessaires pour déterminer trois coordonnées et un délai d'horloge.
- Le code C/A à une longueur d'onde de +/- 300 km, ce qui implique que les observations brutes ne peuvent théoriquement donner des distances qu'entre 0 et 300 km. Hors, la distance à un satellite est de +/- 20 000 km. La mesure doit donc être corrigée (par le récepteur) de 300 km modulo n. C'est ce qu'on appelle une ambiguïté entière.

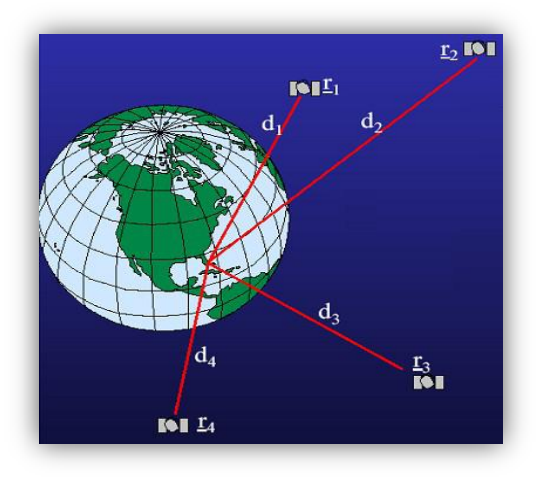

<span id="page-11-1"></span>*Figure 6: Les pseudo-distances*

umas

<span id="page-12-0"></span>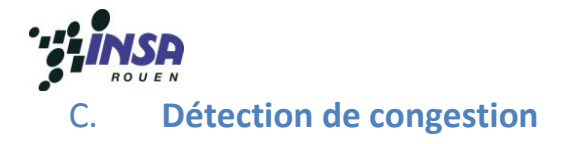

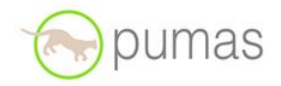

#### **1. Présentation**

<span id="page-12-1"></span>Nous allons étudier dans cette partie un article rédigé par 4 scientifiques, à savoir P. Raphiphan, P. Prathombutr, A. Zaslavsky, P. Meesad, qui a été présenté lors de la 13e Conférence annuelle internationale sur les systèmes de transport intelligents.

L'objet de cette publication est de pouvoir analyser en temps réel le degré de congestion dans les rues qui ne sont pas équipées de capteurs. Un tel outil pourrait assister les conducteurs dans leur trajets en calculant le temps de parcours le plus court, et ainsi réduire les rejets de CO2. Il est quasiment impossible d'équiper toutes les routes de capteurs, et cela serait difficilement envisageable d'un point de vue économique. La solution de ces chercheurs en revanche est concevable car elle nécessite la présence de seulement quelques capteurs.

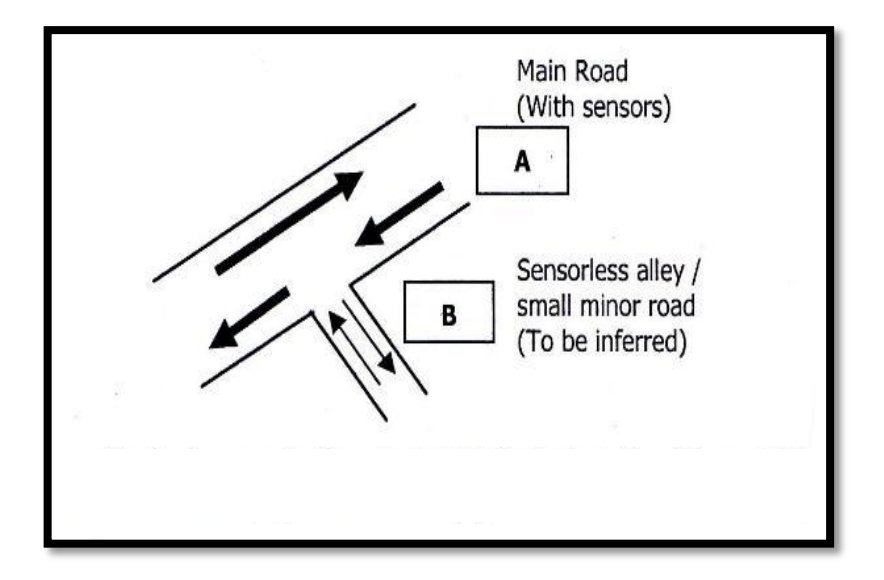

Voici l'exemple d'une rue secondaire, ne possédant pas de capteurs, reliée à une rue principale pourvue de capteurs. Ainsi, nous ne pouvons pas recevoir de données concernant directement le trafic sur la rue B, mais nous avons en revanche aisément accès à des informations concernant la météo, le jour, l'heure, la pollution, le degré de congestion sur la route principale, et le contexte scolaire.

*Figure 7: Route secondaire sans capteur*

Ceci est l'idée majeure de cette approche : utiliser le contexte environnant que l'on peut facilement obtenir, afin de déduire le degré de congestion dans une rue sans capteurs dédiés.

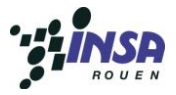

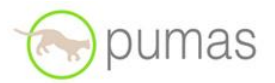

#### **2. Méthode**

<span id="page-13-0"></span>Dans le but d'obtenir le résultat le plus précis possible, il faut choisir les bons attributs du contexte environnant. D'après une étude de Yin, Junli et Huapa, il existe plusieurs facteurs de congestion : les rétrécissements de la chaussée, les accidents, une mauvaise météo, les zones de travaux, ainsi que des évènements spéciaux. On peut ajouter à cela d'autres données qui peuvent également influencer le degré de congestion : les données recueillies par les capteurs routiers, la date, l'heure, les inondations, la construction de routes, les manifestations, les jours fériés, le trafic sur les routes proches, et même maintenant les données des utilisateurs de réseaux sociaux comme Facebook ou Twitter.

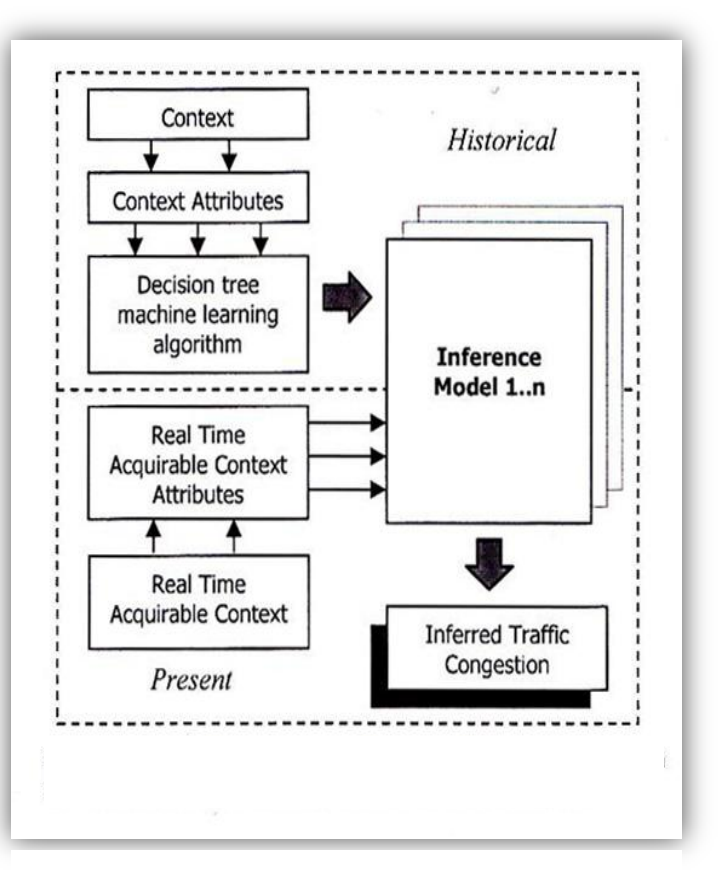

*Figure 8 : Utilisation du contexte pour les route sans capteur*

- Tout d'abord, on commence par créer de nombreux modèles mathématiques, correspondant à toutes les combinaisons possibles des différents facteurs de congestion et des facteurs contextuels.
- Il faut ensuite établir une combinaison de facteurs en temps réel, et la faire coïncider avec le modèle mathématique qui lui est propre. On peut alors déduire le degré de congestion. (Fig. 2) *(Résultats d'une expérience réalisée sur les routes de Bangkok, Thaïlande)*
- Pour valider leur théorie, les 4 chercheurs ont réalisé une expérience grandeur nature dans les rues de Bangkok. Ils ont récupéré les informations liées au trafic par le biais du National Electronics and Computer Technology Center of Thaïlande (NECTEC), et les informations liées à la météo avec le Thai Meteorological Department. Voici ci-dessous les résultats obtenus avec différents modèles de déduction du trafic sur une route sans capteurs (2718) liée à une route équipée de capteurs (1401).

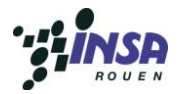

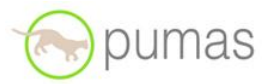

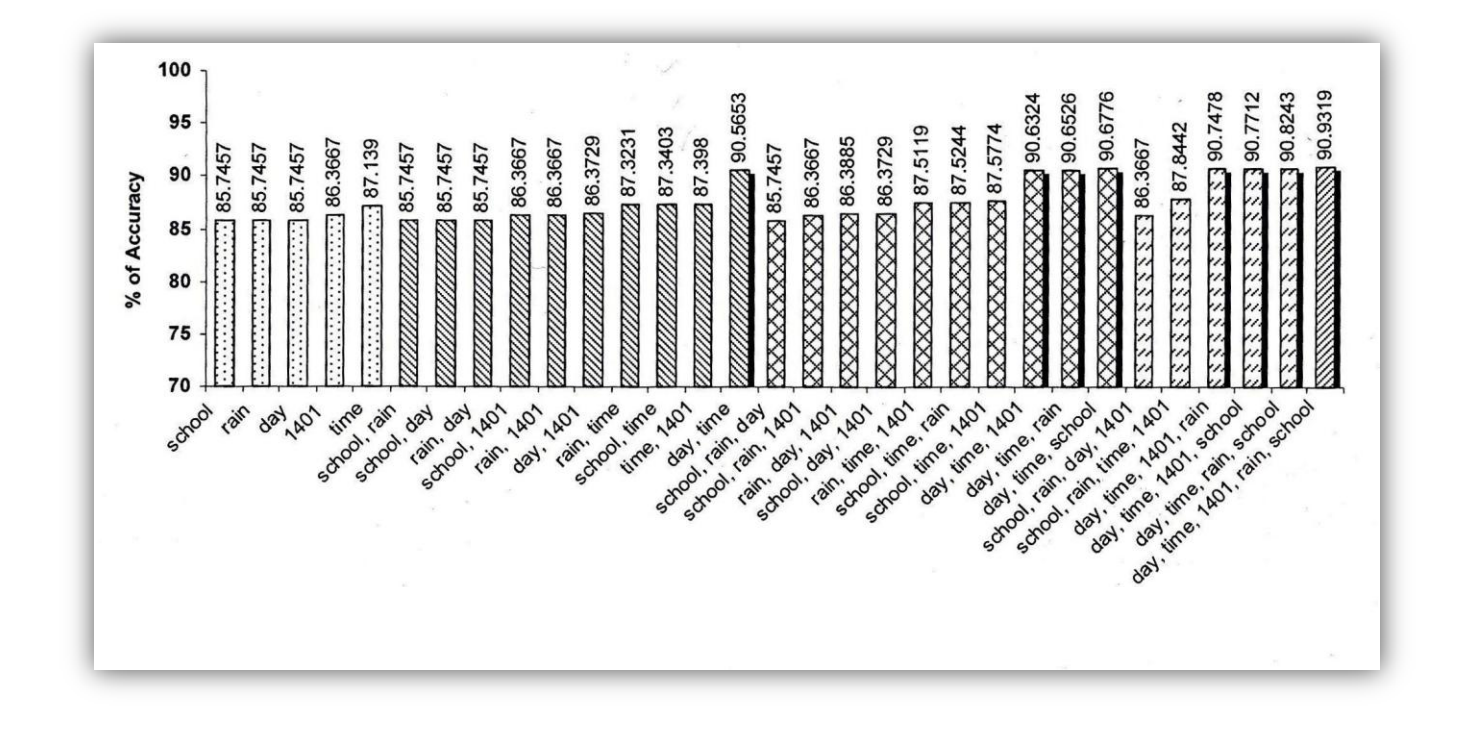

*Figure 9: Taux de précision des modèles selon les éléments pris en comptes*

On voit bien que le jour et l'heure sont très importants, car ils permettent à eux seuls d'atteindre une précision de 90,5663%. Enfin, le jour et l'heure, combinés avec le degré de congestion sur la rue 1401, la météo et le facteur « école ou vacances scolaire » permettent d'obtenir une précision de 90,9319%.

<span id="page-15-0"></span>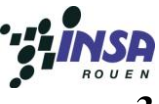

# **3. Temps de parcours**

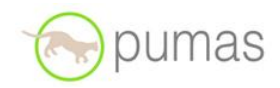

Le fait de connaître l'état du trafic en temps réel peut permettre de calculer ensuite des temps de parcours afin d'assister les conducteurs, et en même temps de réduire les émissions de CO2.

Il existe une méthode peu coûteuse et assez efficace pour calculer des temps de parcours : c'est la méthode des temps de parcours cumulés.

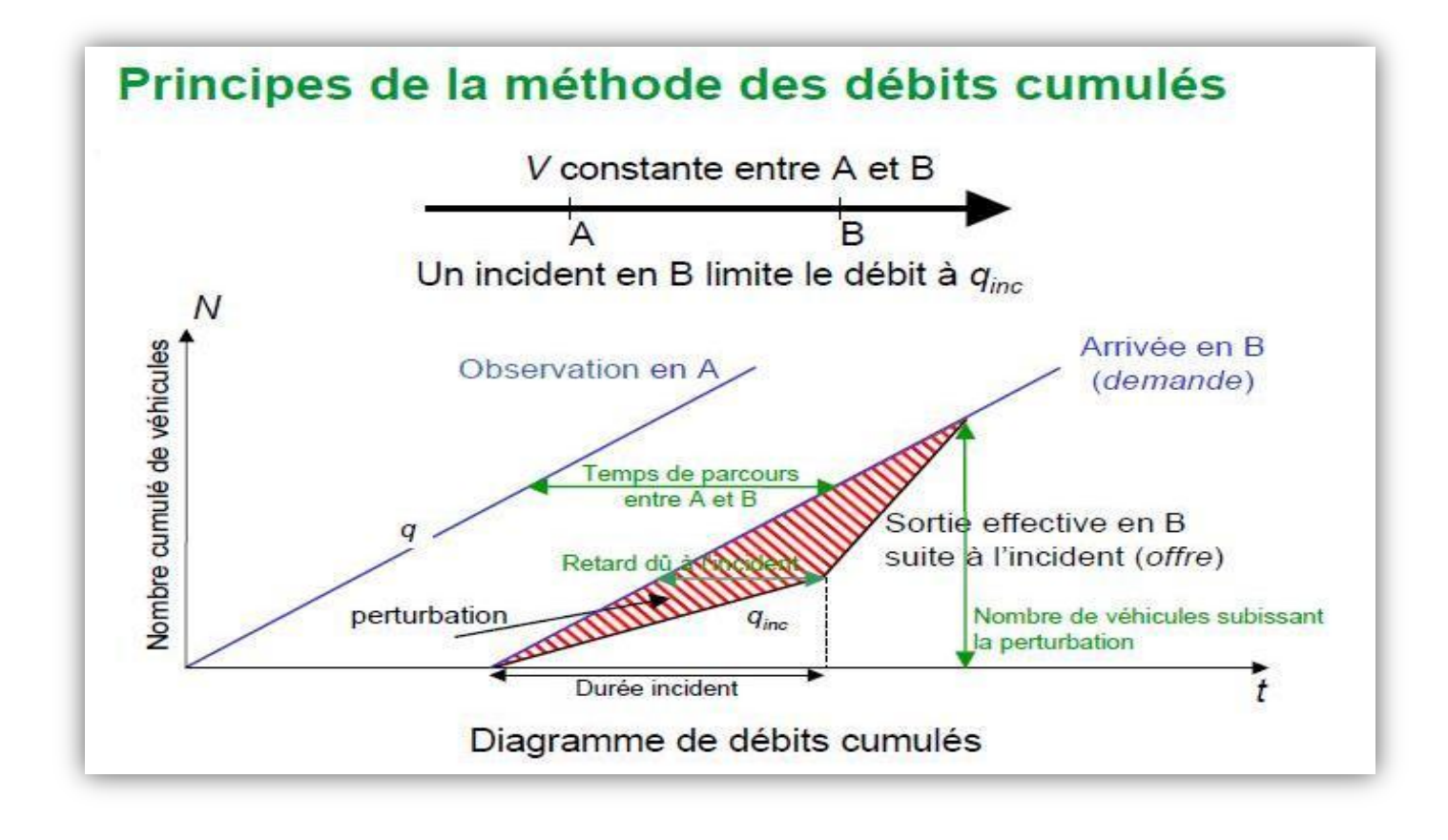

*Figure 10 : Méthode des débits cumulés*

Il faut connaître la vitesse entre deux points A et B, que l'on suppose constante sans incidents, ainsi que le débit supporté par la section de route. Dès qu'il y a une perturbation, il faut estimer le nouveau débit sortant, en proposant un nouveau débit incident. Ensuite, il convient de tracer le diagramme ci-dessus en connaissant la fin de l'incident, on peut ainsi obtenir facilement le retard dû à l'incident. Avec cette méthode, il est possible de calculer des temps de parcours, mais la précision est assez aléatoire, car elle dépend d'une estimation de la modification du débit liée à l'incident. Cependant, elle est très peu coûteuse et quelquefois préférée à d'autres méthodes plus précises.

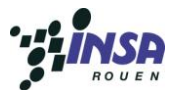

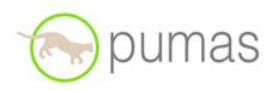

Nous allons maintenant étudier comment calculer des temps de parcours avec le système PUMAS, et ainsi voir les avantages de cette méthode.

Le projet PUMAS : Le calcul des temps de trajets sur le projet PUMAS s'effectue par le biais des PUMAS Box, qui se situent dans les véhicules. En effet, toutes les minutes, les données du trafic (localisation et heure) sont traitées et mises sous la forme d'un tableau de temps de trajet entre différentes positions. Ce tableau représente la connaissance de l'état du trafic sur le trajet emprunté par le véhicule au jour et à l'heure ou celui-ci circule, et est appelé message PUMAS.

Ces messages PUMAS sont ensuite acheminés vers les PUMAS Spot, qui collectent les messages trafic de tous les véhicules passant près d'eux. Chaque PUMAS Spot transmet à intervalles réguliers les informations qu'il détient au PUMAS Server, qui, à l'aide d'algorithmes, peut reconstruire et prévoir le trafic.

Grâce à ce système, on peut anticiper le temps de parcours entre deux points quelconques du réseau, et non simplement sur une section équipée de boucles magnétiques. De plus, il est intéressant de voir que lorsque le véhicule n'a pas pu transmettre ses données à un PUMAS Spot depuis un certain temps, la PUMAS Box utilise une liaison GPRS qui assure alors l'acheminement des messages PUMAS.

# <span id="page-16-0"></span>D. **Les véhicules automatisés**

# **1. Généralités :**

<span id="page-16-1"></span>Les véhicules automatisés sont utilisés dans l'industrie comme moyen de transport, d'inspection, ou d'opération, et sont particulièrement adaptés à des interventions en environnement hostile. La conception mécanique, les systèmes de vision et de localisation, la planification ainsi que la commande de ces véhicules, ont suscité de nombreux travaux.

L'aspect qui nous intéresse plus particulièrement est celui de l'assistance à la conduite et l'automatisation de véhicule de transport de personnes. La philosophie générale est d'aider les conducteurs dans le but d'améliorer la sécurité, le confort et l'efficacité du transport routier. Le but ultime est d'éliminer complètement l'intervention de ces derniers, au moins dans des situations particulières telles que les autoroutes dédiées et les zones à basse vitesse notamment en milieu urbain.

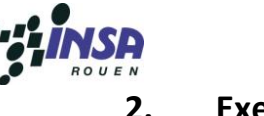

# **2. Exemple :**

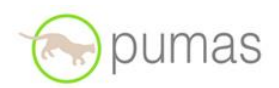

#### <span id="page-17-0"></span>Le Cybus :

L'INRIA (Institut National de Recherche en Informatique et en Automatique) lance une démonstration du Cybus, un minibus électrique à 5 places et sans chauffeur. Ce véhicule est capable d'évoluer tout seul, à une vitesse de 10 km/h, sur un parcours urbain de 800 mètres. Son autonomie est de 40 km. Grâce à ses capteurs (scanner laser et radars) et son système de GPS, le véhicule analyse tous les obstacles potentiels 100 mètres à l'avance. Il peut se localiser dans l'environnement et générer, en temps réel, des trajectoires et des arrêts. Cette expérimentation fait partie du projet européen Citymobil, qui réunit 15 partenaires, et a pour objectif de développer la technologie des véhicules urbains automatisés. A l'issue de cinq ans de recherche, CityMobil marque un tournant car les véhicules sont testés en public à la Rochelle pendant une durée de deux mois.

<span id="page-17-1"></span>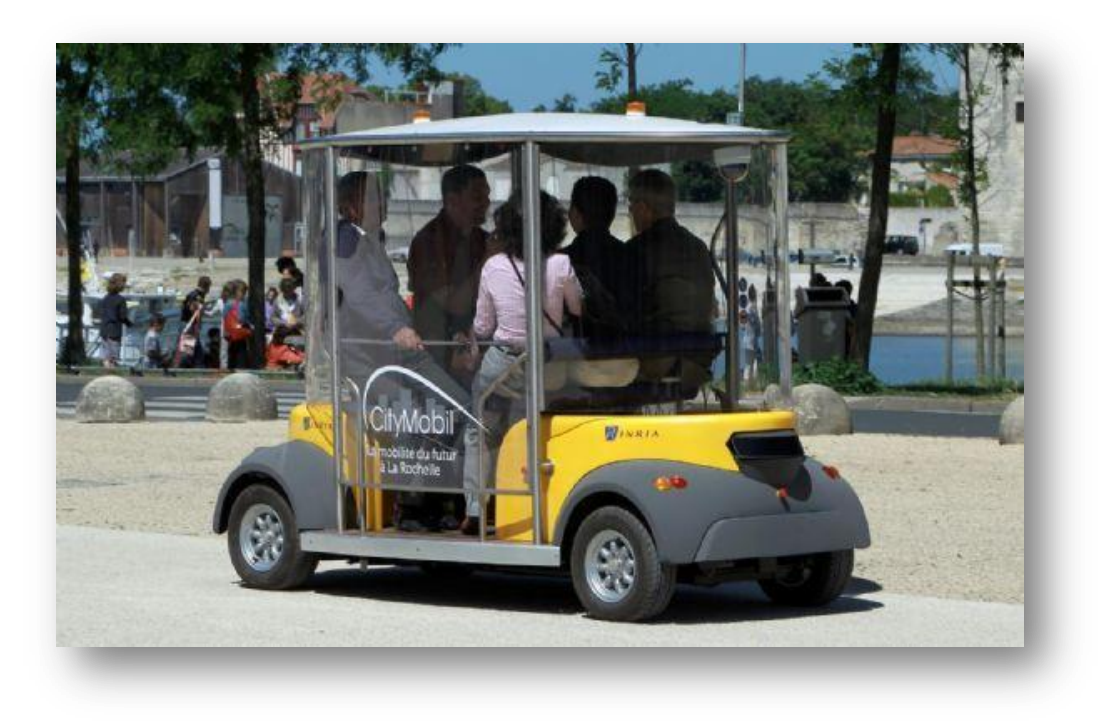

*Figure 11: Le Cybus à La Rochelle*

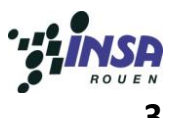

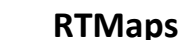

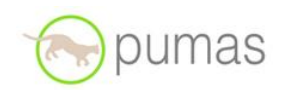

<span id="page-18-0"></span>Le logiciel RTMaps (Real Time Multisensor Advanced Prototyping Software), dont la première version a été développée par l'École des Mines de Paris, a pour but d'analyser l'environnement autour d'un véhicule en mouvement. Il utilise une technologie basée sur la combinaison d'informations reçues par différents capteurs (vidéo, radar, lidar, GPS, …) avec de puissants algorithmes.

Dans le cadre de notre projet, Mr Hadachi nous a donné des trames GPS, issues des tests réalisés avec les véhicules LARA sur le campus de l'INRIA, que nous devions exploiter.

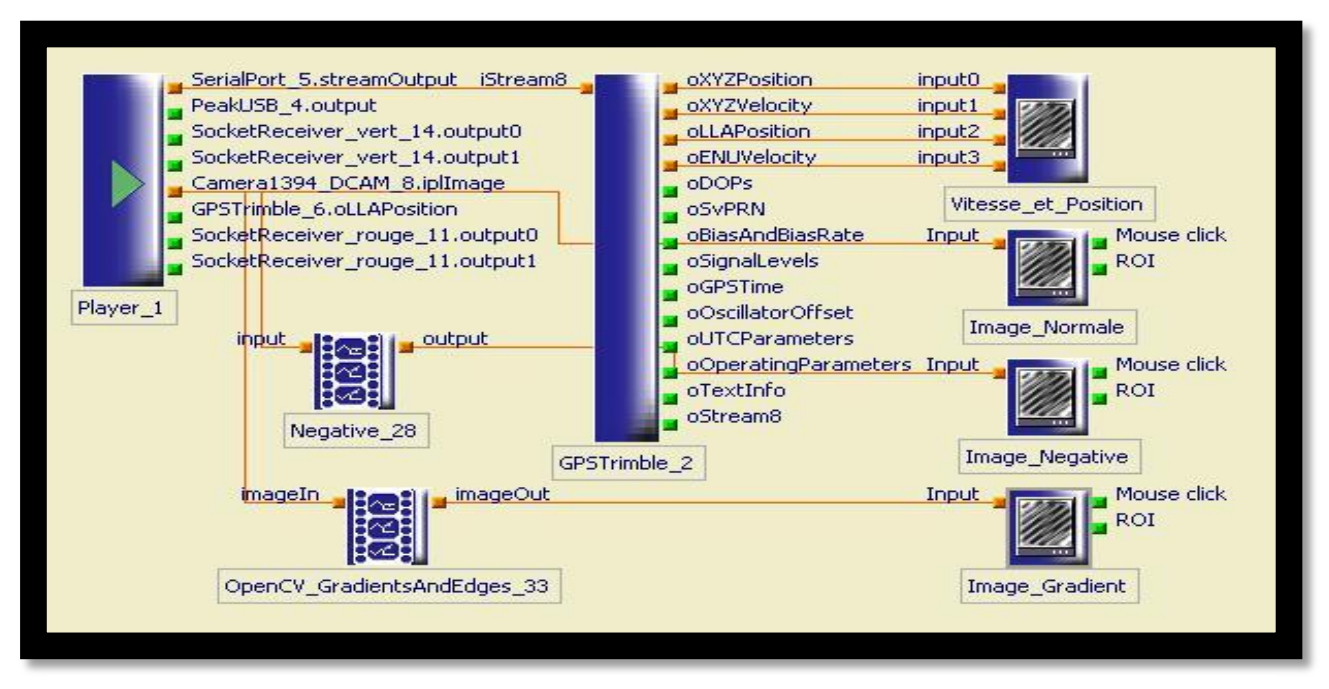

*Figure 12: aperçu de RTMaps 1*

Ci-dessus, le diagramme de notre travail. Le Player\_1 à gauche permet de lire les trames GPS fournies. On analyse ensuite les informations du Trimble par le biais du GPSTrimple\_2, et on lit les informations grâce au Vector Viewer « Vitesse et Position ». Les 4 entrées du Vector Viewer correspondent aux positions du véhicule dans le repère X, Y, Z (input0) et dans le repère Longitude, Latitude, Altitude (input2) ainsi que les vitesses du véhicule dans le repère X, Y, Z (input1) et dans le repère Est, Nord, Hauteur (input3).

On peut également récupérer la vidéo contenue dans la Camera1394\_8.iplImage à l'aide d'un ImageViewer (Image Normale). Il y existe également des packages permettant de traiter l'information vidéo (ImageProcessing). Nous avons ici utilisé 2 algorithmes traitant l'image, à savoir un qui donne le négatif de l'image (Negative\_28) et l'autre qui fait le gradient de chaque pixel de l'image.

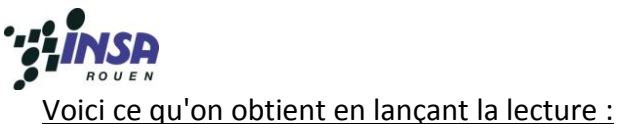

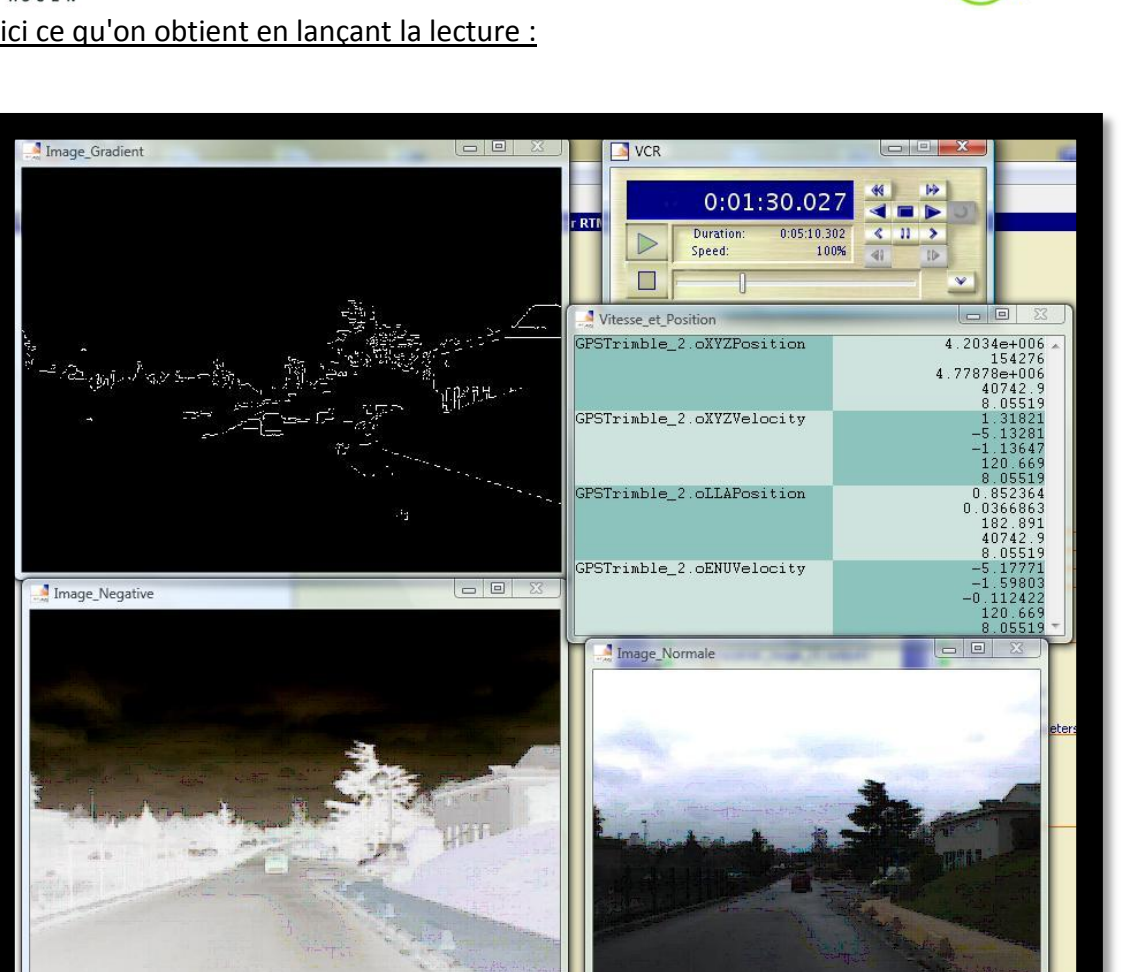

*Figure 13: aperçu de RTMaps 2*

#### *On voit bien ici :*

- *En haut à gauche, le gradient de chaque pixel de l'image, qui nous permet de voir les changements de couleur, donc les contours des obstacles autour du véhicule,*
- *En bas à gauche, le négatif de l'image,*
- *En bas à droite, l'image normale, sans traitement,*
- *En haut à droite, les options de lecture (pause, avance rapide, ralenti, etc …),*
- *Au milieu à droite, les informations relatives à la vitesse et à la position du véhicule, que nous allons détailler ci-dessous.*

pumas

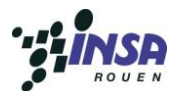

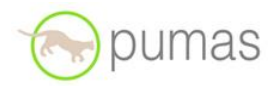

| ▣<br>$\Box$<br>ImageViewer VMR9 10<br>图片 | $\Sigma$<br>Vitesse et Position | 回<br>$\Box$                                                 |
|------------------------------------------|---------------------------------|-------------------------------------------------------------|
|                                          | GPSTrimble_2.oXYZPosition       | $4.20339e+006$<br>153910<br>4.7788e+006<br>50863<br>8.05583 |
|                                          | GPSTrimble 2.oXYZVelocity       | 3.02686<br>6.1515<br>$-2.98183$<br>120.937<br>8.05583       |
|                                          | GPSTrimble 2.oLLAPosition       | 0.85237<br>0.0365993<br>185.74<br>50850.9<br>8.05583        |
|                                          | GPSTrimble_2.oENUVelocity       | 6.03663<br>$-4.40932$<br>$-0.105747$<br>120.937<br>8.05583  |

*Figure 14: aperçu de RTMaps 3*

*Nous pouvons ici voir le détail des informations recueillies, que nous pouvons contrôler grâce à l'image à côté. Ainsi, on peut voir qu'on se déplace vers le Sud-est en descente (le nombre correspondant à l'Est est positif, celui du Nord est négatif et celui de la hauteur également), mais il est difficile d'interpréter les vitesses en km/h, car celles-ci sont comprises grossièrement entre -10 et +10, et nous ne connaissons par le rapport entre ces valeurs et la vitesse réelle en km/h. (GPSTrimble\_2.oENUVelocity).*

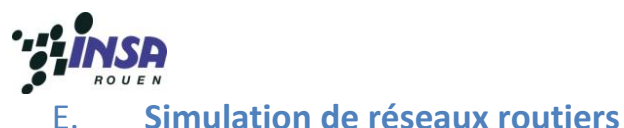

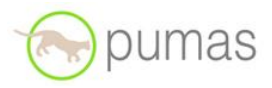

<span id="page-21-0"></span>La simulation de réseau routier est l'ensemble des techniques, visuelles et mathématiques qui permettent de recréer virtuellement un environnement routier prévoyant le comportement des automobilistes selon les évènements. Que ces derniers concernent l'architecture de l'infrastructure routière ou le nombre de véhicules occupant les voies, il est possible d'évaluer les risques d'encombrement du trafic selon les différents choix faits pour la création d'un réseau, pour la sécurité y

#### <span id="page-21-1"></span>**Un exemple de simulateur : SITRA**

#### **1. Description Générale**

compris en introduisant des comportements dangereux.

SITRA est un logiciel de simulation de réseau routier, développé par la compagnie SODIT et mis en œuvre dans les années 70 pour sa première version. Aujourd'hui, la version actuelle est SITRA 13. Il est présenté comme un « outil de simulation microscopique et dynamique du trafic », c'est à dire qu'il permet de simuler le comportement de nombreux véhicules en temps réel avec la possibilité de récupérer ou de modifier les caractéristiques de chacun d'entre eux. Ainsi, il est possible de faire intervenir de nombreux aléas dans la simulation, comme l'arrêt d'un véhicule sur une voie du fait d'une panne : chacun des autres véhicules va réagir à ce changement de situation de façon autonome.

#### **2. Pourquoi un tel logiciel ?**

<span id="page-21-2"></span>Le développement de ce logiciel avait pour but de répondre à certains besoins, notamment celui d'avoir un logiciel d' « aide à la décision ». En effet, cet outil est utilisé pour évaluer l'impact des stratégies de contrôle de la circulation en ville (impact de la situation et du type de rond-point, feux tricolores ...). De même, ce logiciel peut être aussi utilisé lors de la création de voie de transports en commun et ainsi déterminer le trajet posant le moins de problèmes de ralentissements.

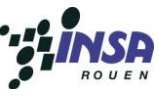

# **DUMAS**

# **3. Vérifier la pertinence d'un projet**

<span id="page-22-0"></span>Le fait de posséder ce type d'outil est crucial, au vue des coûts de projets d'aménagement de voirie : être sûr de la pertinence d'un projet pour un coût très faible est indispensable. Cela permet aussi d'anticiper des futurs problèmes et de les régler avant leur apparition.

Pour effectuer au mieux sa tâche, SITRA permet la modélisation de nombreux types de voies, comprenant arrêts de bus, parkings, passages piétons, feux tricolores, ronds-points... ainsi que plusieurs classes de véhicules : voitures, poids lourds, taxi, tramways, bus...

Les différences entre ces véhicules existent tant du point de vu de la forme que des capacités de déplacement. Chaque véhicule présent dans une simulation est généré avec un comportement qui lui est propre, aléatoire. Finalement, cela permet d'avoir un comportement au niveau microscopique cohérent avec les observations faites sur le terrain, tout en gardant un modèle macroscopique valable. Ainsi, SITRA utilise la loi de poursuite de Helly permettant de décrire les interactions qui ont lieu entre différents véhicules sur une voie.

Au final, il est donc possible de décrire avec exactitude n'importe quelle configuration routière, avec l'ajout de panneaux de signalisation légaux, bretelles d'autoroutes...etc. Tous les projets peuvent donc être modélisés et soumis à la simulation, laquelle fournira une image claire de la situation, du point de vue macro et microscopique, et, en fonction de différentes situations, comme des heures de forte affluence ou en cas d'accidents.

Les bilans peuvent être établis car SITRA permet l'accès à un certain nombre de données, comme le taux d'occupation moyen d'une portion de route, les vitesses, les temps de parcours, le nombre d'arrêts, leurs durées... Par exemple, on peut voir ici des graphiques montrant des temps de files d'attentes, des affluences sur une voie en fonction des horaires, etc.

# **4. Visualiser au mieux le projet dans sa globalité**

<span id="page-22-1"></span>Les données générées peuvent aussi être montrées sous forme de graphiques permettant d'en faire un support très intéressant. Ainsi, par exemple, couplées avec des vidéos montrant des images 3D de la simulation, elles permettent de convaincre une assemblée lors d'une présentation à d'éventuels clients.

SITRA permet de créer des vues 2D de la simulation mais aussi des vues 3D, faites dans un environnement qui se veut réaliste : la perception du projet est donc grandement améliorée.

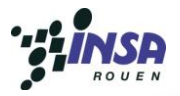

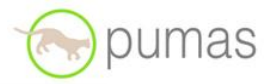

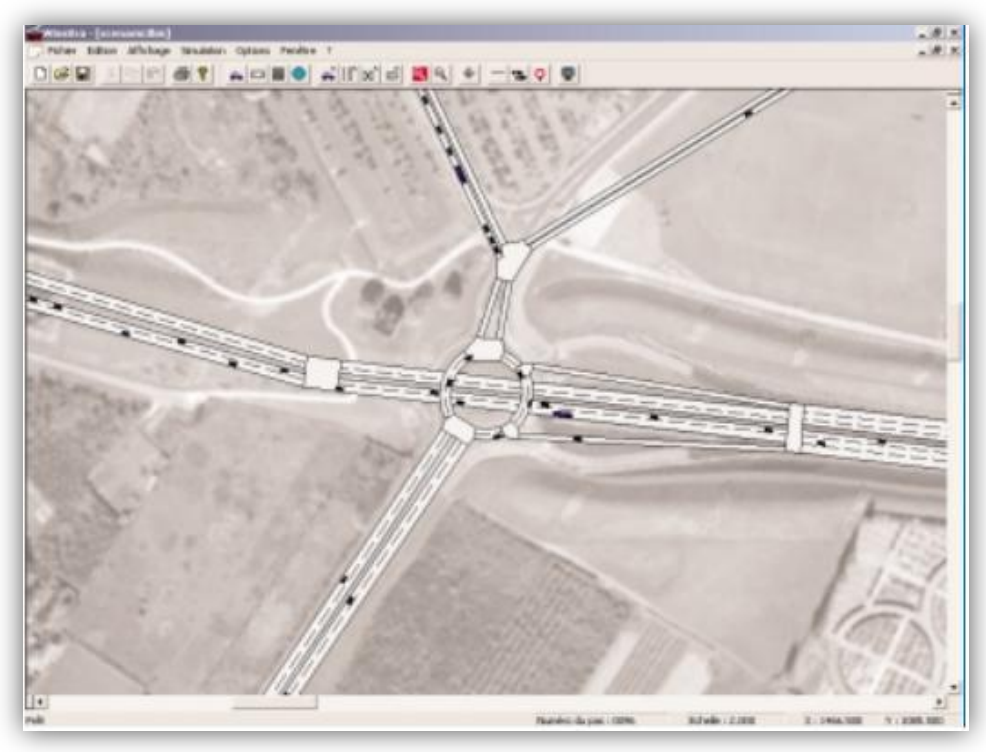

*Figure 15 : Environnement 2D*

<span id="page-23-1"></span><span id="page-23-0"></span>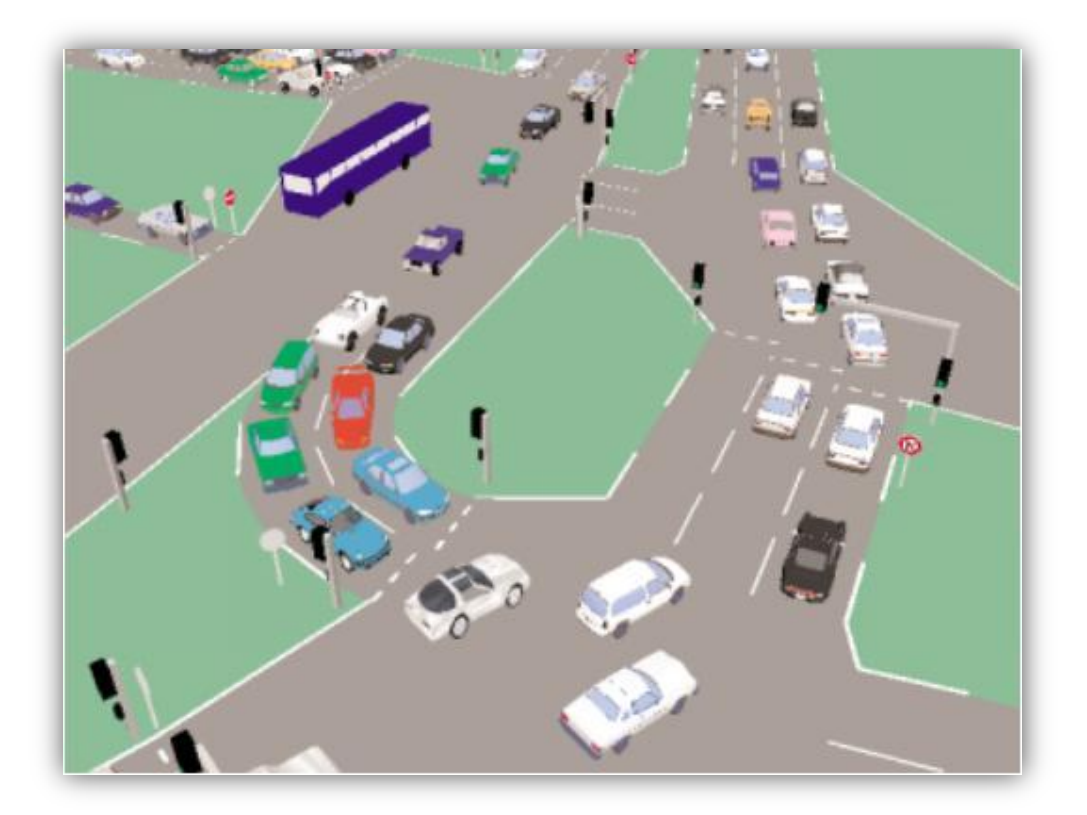

*Figure 16: Environnement 3D*

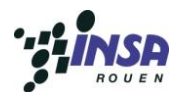

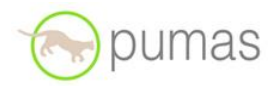

# <span id="page-24-0"></span>IV. **Conclusion et perspectives**

De l'assistance en situation d'urgence, à la conduite entièrement automatisée, la route sera longue. Mais les projets se multiplient, grâce aux progrès de l'informatique et des systèmes de positionnement.

L'amélioration de la sécurité automobile et la fluidification des voies de circulation passera forcément par l'automatisation partielle ou totale de la conduite. Le véhicule de futur sera sans aucun doute un véhicule intelligent qui grâce à de nombreuses technologies disposera d'une conduite automatisée ou semi-automatisée. Ces nouvelles technologies permettrons alors, notamment grâce a celle développées dans le cadre du projet Pumas de réduire les congestions, et donc de rendre la conduite plus sûre et performante.

Au-delà de la gestion des situations d'urgence, l'objectif ultime serait l'automatisation complète de la conduite. Cette perspective pose alors des questions d'ordres éthique et psychologique et cette révolution annoncée s'avère très longue.

Pour conclure, nous pouvons dire que tous les membres du groupe ont trouvé le sujet du projet de P6-3 très intéressant du fait de son lien direct avec des phénomènes quotidiens (circulation). Ce projet de physique nous aura permis en plus de développer nos connaissances scientifiques et notre aptitude à travailler en équipe.

Cependant, durant l'UV nous regrettons toutefois de ne pas avoir pu manipuler les véhicules LARA qui devaient être présents cette année à Rouen, et ainsi faire quelques tests avec la vision embarquée qui nous aurait donné un côté plus pratique au projet.

§

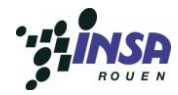

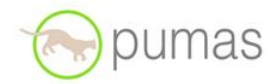

# <span id="page-25-0"></span>V. **Bibliographie**

# <span id="page-25-1"></span>A. **Livre :**

"Impacts of the Mobile Internet on Transportation Cyberphysical Systems: Traffic Monitoring using Smartphones »

*By Daniel B. Work and Alexandre M. Bayen* 

#### <span id="page-25-2"></span>B. **Sites internet:**

*[http://www.simulation2009.inrets.fr/docs/13\\_Sitra.pdf](http://www.simulation2009.inrets.fr/docs/13_Sitra.pdf)*

*<http://sodit.free.fr/Francais/Produits/Sitra/presentation.html>*

*[http://sodit.free.fr/Francais/Produits/Sitra/Articles/2003\\_ITS-World-Madrid\\_Microscopic-Simulation-](http://sodit.free.fr/Francais/Produits/Sitra/Articles/2003_ITS-World-Madrid_Microscopic-Simulation-SITRA.pdf)[SITRA.pdf](http://sodit.free.fr/Francais/Produits/Sitra/Articles/2003_ITS-World-Madrid_Microscopic-Simulation-SITRA.pdf)*

*<http://sodit.free.fr/Francais/Produits/Sitra.htm>*

*[http://sodit.free.fr/Francais/Produits/Sitra/Articles/Article\\_SITRA-RGRA\\_813.pdf](http://sodit.free.fr/Francais/Produits/Sitra/Articles/Article_SITRA-RGRA_813.pdf)*

*http://pumas.inria.fr* 

*http://www.profmarine.org* 

*[http://www.inria.fr](http://www.inria.fr/)*

#### <span id="page-25-3"></span>C. **Conférence :**

Christine Buisson, laboratoire du LITIS, Présentation au CETE Méditerranée, « Simulation dynamique du trafic », le 15 Juin 2007.

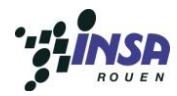

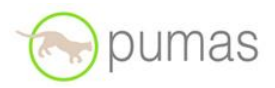

# <span id="page-26-0"></span>VI. **Table des illustrations**

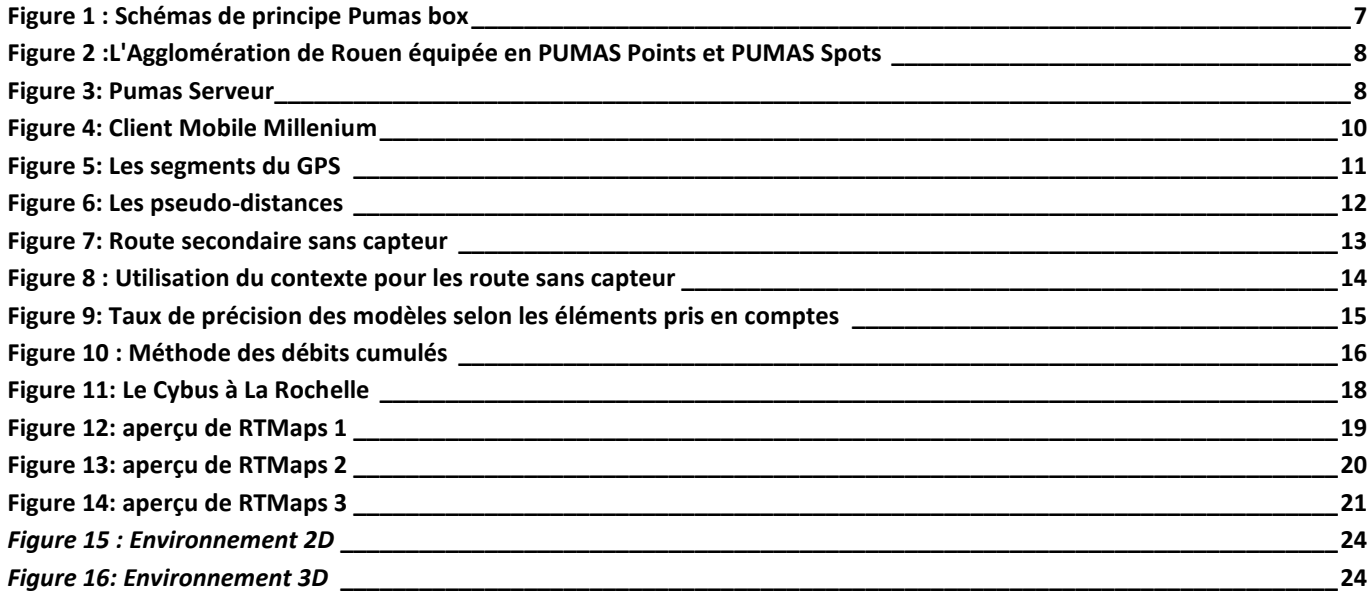

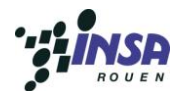

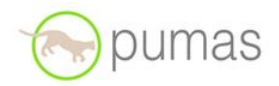

## <span id="page-27-0"></span>VII. **Annexe**

#### <span id="page-27-1"></span>A. **Visite à l'INRIA**

Le lundi 23 Mai nous avons eu la joie d'être conviés par M.Fawzi Nashashibi à visiter une partie du centre de l'INRIA à Roquencourt (Institut National de Recherche en Informatique et en Automatique), organisme de recherche spécialisé dans le domaine des Sciences et Technologies de l'Information et de la Communication.

L'INRIA est un établissement public placé sous la double tutelle du Ministère de la recherche et du Ministère de l'économie, des finances et de l'industrie.

Le centre de recherche de Paris-Rocquencourt comprend 600 personnes (430 scientifiques, 120 ingénieurs, techniciens et administratifs et 50 stagiaires), 35 équipes de recherche dont 20 communes avec d'autres organismes d'enseignement et de recherche et 35 millions d'euros de budget annuel.

M.Nashashibi nous a présenté l'équipe-projet IMARA (Informatique, Mathématiques et Automatique pour la Route Automatisée), qui est destiné à coordonner et à transférer les efforts de recherche de l'INRIA qui peuvent être appliqués au domaine de la "Route Automatisée".

Les domaines de recherche sont les suivants :

- Le traitement du signal (filtrage, calculs, traitement de l'image, ...),
- Le contrôle-commande du véhicule (accélération, freinage, direction),
- Les outils de programmation temps réel distribués,
- Les communications,
- La modélisation,
- Le contrôle et l'optimisation des systèmes de transport.

Nous avons vu de nombreux véhicules affectés au transport intelligent comme ceux du projet ''Cybus'' actuellement testés à La Rochelle. A une vitesse de 10km/h, les deux véhicules acheminent leurs passagers entre 5 points d'arrêt ou de montée possibles. Des opérateurs ont été formés et pour chaque déplacement, l'un d'entre eux sera présent à bord, pour assister les voyageurs et surveiller le bon fonctionnement des véhicules.

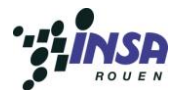

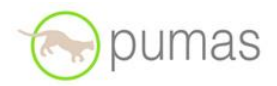

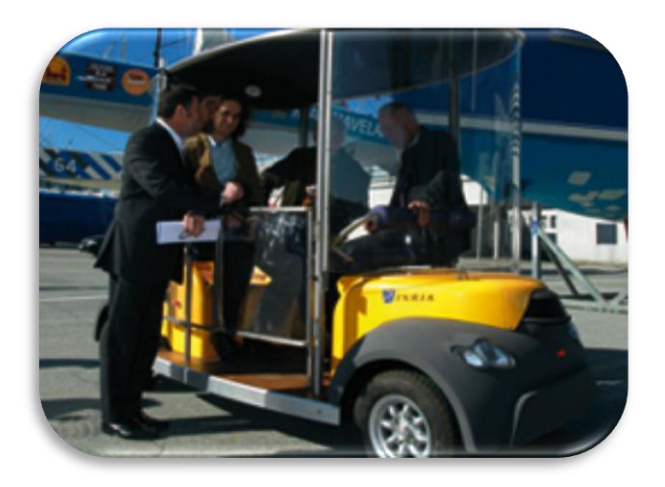

Pour M.Nashashibi, la nouveauté est le mode d'automatisation totale de la conduite, basé uniquement sur des données capteurs embarquées et sans infrastructure dédiée. Cette automatisation est fondée également sur le déploiement et l'utilisation des télécommunications sans fil. De même, c'est la première fois que les navettes automatiques partagent réellement la route avec les riverains et les voitures ordinaires.

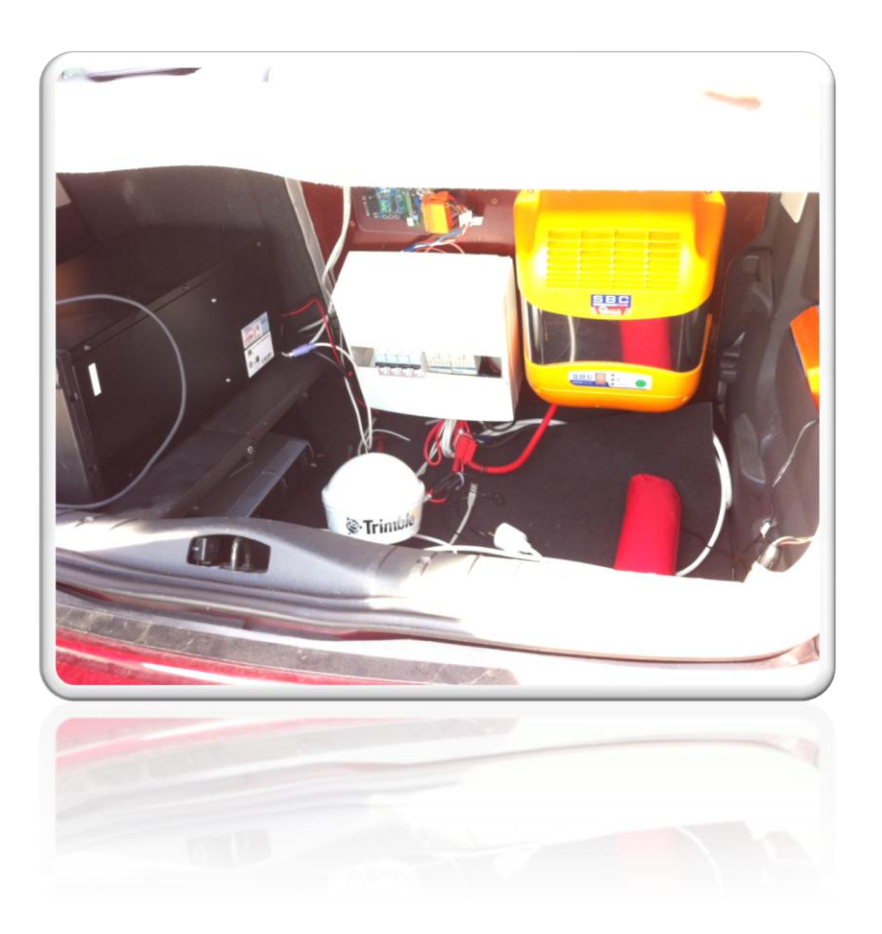

*Les véhicules LARA sont équipés de multiple capteurs et appareils de mesure.*